# **Free Up Ram**

**M Tight**

 **Using and Administering Linux: Volume 1** David Both,2019-12-10 Become a Linux sysadmin and expert user of Linux, even with no previous Linux experience and learn to manage complex systems with ease. Volume 1 of this three volume training course introduces operating systems in general and Linux in particular. It briefly explores the The Linux Philosophy for SysAdmins in preparation for the rest of the course. This book provides you with the tools necessary for mastering user management; installing, updating, and deleting software; and using command line tools to do performance tuning and basic problem determination. You'll begin by creating a virtual network and installing an instance of Fedora – a popular and powerful Linux distribution – on a VirtualBox VM that can be used for all of the experiments on an existing Windows or Linux computer. You'll then move on to the basics of using the Xfce GUI desktop and the many tools Linux provides for working on the command line including virtual consoles, various terminal emulators, BASH, and other shells. Explore data streams and the Linux tools used to manipulate them, and learn about the Vim text editor, which is indispensable to advanced Linux users and system administrators, and be introduced to some other text editors. You'll also see how to install software updates and new software, learn additional terminal emulators, and some advanced shell skills. Examine the sequence of events that take place as the computer boots and Linux starts up, configure your shell to personalize it in ways that can seriously enhance your command line efficiency, and delve into all things file and filesystems. What You Will Learn Install Fedora Linux and basic configuration of the Xfce desktopAccess the root user ID, and the care that must be taken when working as rootUse Bash and other shells in the Linux virtual consoles and terminal emulatorsCreate and modify system configuration files with Use the Vim text editorExplore administrative tools available to root that enable you to manage users, filesystems, processes, and basic network communicationsConfigure the boot and startup sequences Who This Book Is For Anyone who wants to learn Linux as an advanced user and system administrator at the command line while using the GUI desktop to leverage productivity.

 PC Mag ,1987-02-24 PCMag.com is a leading authority on technology, delivering Labsbased, independent reviews of the latest products and services. Our expert industry analysis and practical solutions help you make better buying decisions and get more from technology.

 PC Mag ,1988-06-14 PCMag.com is a leading authority on technology, delivering Labsbased, independent reviews of the latest products and services. Our expert industry analysis and practical solutions help you make better buying decisions and get more from technology.

 **Using and Administering Linux: Volume 2** David Both,2019-12-11 Experience an in-depth exploration of logical volume management and the use of file managers to manipulate files and directories and the critical concept that, in Linux, everything is a file and some fun and interesting uses of the fact that everything is a file. This book builds upon the skills you learned in Volume 1 of this course and it depends upon the virtual network and virtual machine created there. More experienced Linux users can begin with this volume and download the assigned script that will set up the VM for the start of Volume 2. Instructions with the script will provide specifications for configuration of the virtual network and the virtual machine. Refer to the volume overviews in the book's introduction to select the volume of this course most appropriate for your current skill level. You'll see how to manage and monitor running processes, discover the power of the special filesystems, monitor and tune the kernel while it is running – without a reboot. You'll then turn to regular expressions and the power that using them for pattern matching can bring to the command line, and learn to manage printers and printing from the command line and unlock the secrets of the hardware on which your Linux operating

system is running. Experiment with command line programming and how to automate various administrative tasks, networking, and the many services that are required in a Linux system. Use the logs and journals to look for clues to problems and confirmation that things are working correctly, and learn to enhance the security of your Linux systems and how to perform easy local and remote backups. What You Will Learn Understand Logical Volume Management, using file managers, and special filesystemsExploit everything in a filePerform command line programming and basic automationConfigure printers and manage other hardwareManage system services with systemd, user management, security, and local and remote backups using simple and freely available tools Who This Book Is For Anyone who wants to continue to learn Linux in depth as an advanced user and system administrator at the command line while using the GUI desktop to leverage productivity.

 iPhone Games Projects PJ Cabrera,Joachim Bondo,Brian Greenstone,Mike Lee,Jamie Gotch,Michael Kasprzak,Richard Zito,Matthew Aitken,Olivier Hennessy,James Lee,2009-07-28 One look at the App Store will show you just how hot iPhone games have become. Games make up more than 25 percent of all apps, and more than 70 percent of the apps in the App Store's Most Popular category. Surprised? Of course not! We've all filled our iPhones with games, and many of us hope to develop the next bestseller. This book is a collection of must-know information from master independent iPhone game developers. In it, you'll discover how some of the most innovative and creative game developers have made it to the pinnacle of game design and profitability. This book is loaded with practical tips for efficient development, and for creating compelling, addictive gaming experiences. And it's not all talk! It's supported with code examples that you can download and use to realize your own great ideas. This book's authors are responsible for some of the all-time most popular and talked-about games: Brian Greenstone developed Enigmo and Cro-Mag Rally. Aaron Fothergill developed Flick Fishing. Mike Lee developed Tap Tap Revolution, the most downloaded game in App Store history. Mike Kasprzak's Smiles was a finalist in the IGF 2009 Best Mobile Game competition. PJ Cabrera, Richard Zito, and Matthew Aitken (Quick Draw, Pole2Pole); Joachim Bondo (Deep Green); and Olivier Hennessy and Clayton Kane (Apache Lander) have received glowing reviews and accolades for their games. Pair iPhone Games Projects with Apress's best-selling Beginning iPhone Development: Exploring the iPhone SDK, and you'll have everything you need to create the next game to top the sales charts.

 Pro Couchbase Server David Ostrovsky,Yaniv Rodenski,Mohammed Haji,2015-11-27 This new edition is a hands-on guide for developers and administrators who want to use the power and flexibility of Couchbase Server 4.0 in their applications. The second edition extends coverage of N1QL, the SQL-like query language for Couchbase. It also brings coverage of multiple new features, including the new generation of client SDKs, security and LDAP integration, secondary indexes, and multi-dimensional scaling. Pro Couchbase Server covers everything you need to develop Couchbase solutions and deploy them in production. The NoSQL movement has fundamentally changed the database world in recent years. Influenced by the growing needs of web-scale applications, NoSQL databases such as Couchbase Server provide new approaches to scalability, reliability, and performance. Never have document databases been so powerful and performant. With the power and flexibility of Couchbase Server, you can model your data however you want, and easily change the data model any time you want. Pro Couchbase Server shows what is possible and helps you take full advantage of Couchbase Server and all the performance and scalability that it offers. Helps you design and develop a document database using Couchbase Server. Covers the latest features such as the N1QL query language. Gives you the tools to scale out your application as needed.

**After the Trade Is Made, Revised Ed.** David M. Weiss,2006-08-17 The fully updated

classic guide to the mechanics of securities processing—a must for professional investors This third edition of After the Trade Is Made reflects the changes that have taken place in recent years as a result of new products, technological breakthroughs, and the globalization of the securities industry. Comprehensive and easy to understand, it provides brokers, operations personnel, and individual investors with definitive and up-to-theminute explanations of each step in the trading process—from the moment a customer decides to buy or sell a security through the final requirements of record keeping. Written for both securities professionals and individual investors, whether domestic or in other countries, this new edition clearly explains the core of underwritings, new and established trading markets, transaction processing, margin, and more—while providing critical insights into the most recent wave of industry changes. David M. Weiss, a veteran securities professional, traces the entire process of buying or selling a security, from order management to transaction processing to the final posting on the firm's books and records. He covers the specialized attributes of each function in a typical brokerage firm, as well as their relationships with commercial banks, transfer agents, clearing corporations, and depositories. After the Trade Is Made is the definitive resource for anyone eager to understand and confidently navigate the vast and often surprising world of securities.

 **Photoshop CS2 Killer Tips** Scott Kelby,Felix Nelson,2005 Scott Kelby and Felix Nelson (the creative team behind Photoshop User magazine) take their best-selling Photoshop Killer Tips books to a whole new level with their update for Photoshop CS2. Okay, why a book of nothing but tips? Because that's where all the really slick, really useful, and really fun stuff is. It's true! If we're looking through a book and we see the word Tip we're all immediately drawn to it, because we know we're about to learn something great. Maybe it's an undocumented keyboard shortcut, a hidden inside secret, or just a faster, better way to do something we do every day. The only problem with the tips in these books is that there are never enough of 'em. That is, until now. That's because this book is packed cover-to-cover, wall-to-wall with nothing but those cool Photoshop CS2 sidebar tips. Every tip is designed to make you work faster, smarter, and have more fun using Photoshop CS2. There are no detailed descriptions of CMYK separation set-ups, or long boring discussions on color management theory. It's just tips- short, sweet, and to the point. But we've done the tip idea one better, because every tip has a full-color graphic to make the tips even more accessible, even more fun, and even easier to use. Most importantly, to get in this book they've got to be Killer Tips. The kind of tip that makes you smile, nod, and then call all your friends and tune them up with your new status as Photoshop guru. If you've wondered how the pros get twice the work done in half the time, it's because they know all the tips, and all the tricks. Now with this book, so will you.

 *DevOps Troubleshooting* Kyle Rankin,2012-11-09 "If you're a developer trying to figure out why your application is not responding at 3 am, you need this book! This is now my go-to book when diagnosing production issues. It has saved me hours in troubleshooting complicated operations problems." –Trotter Cashion, cofounder, Mashion DevOps can help developers, QAs, and admins work together to solve Linux server problems far more rapidly, significantly improving IT performance, availability, and efficiency. To gain these benefits, however, team members need common troubleshooting skills and practices. In DevOps Troubleshooting: Linux Server Best Practices, awardwinning Linux expert Kyle Rankin brings together all the standardized, repeatable techniques your team needs to stop finger-pointing, collaborate effectively, and quickly solve virtually any Linux server problem. Rankin walks you through using DevOps techniques to troubleshoot everything from boot failures and corrupt disks to lost email and downed websites. You'll master indispensable skills for diagnosing high-load systems

and network problems in production environments. Rankin shows how to Master DevOps' approach to troubleshooting and proven Linux server problem-solving principles Diagnose slow servers and applications by identifying CPU, RAM, and Disk I/O bottlenecks Understand healthy boots, so you can identify failure points and fix them Solve full or corrupt disk issues that prevent disk writes Track down the sources of network problems Troubleshoot DNS, email, and other network services Isolate and diagnose Apache and Nginx Web server failures and slowdowns Solve problems with MySQL and Postgres database servers and queries Identify hardware failures–even notoriously elusive intermittent failures

 **Popular Mechanics** ,2002-07 Popular Mechanics inspires, instructs and influences readers to help them master the modern world. Whether it's practical DIY homeimprovement tips, gadgets and digital technology, information on the newest cars or the latest breakthroughs in science -- PM is the ultimate guide to our high-tech lifestyle.

 *Customizing and Upgrading Linux* Linda McKinnon,Al McKinnon,2003-02-17 A nononsense guide for IT professionals While Linux vendors promise speed, efficiency, and reliability, it's the IT professionals who must deliver on that promise. Updated to reflect all the recent changes to Linux version 2.4, this new edition of the McKinnons' popular guide gets system administrators and engineers quickly up to speed on everything they need to know to customize and upgrade their Linux systems. From swap-space options, disk partitions, and installation, through printer and video device configuration and installing and upgrading the Linux kernel, this guide follows the highly successful, classroom-tested approach that the McKinnons have refined during their years as professional trainers. Responding to the ongoing needs of IT professionals for current and reliable information on the latest technologies, Wiley Computer Publishing introduces the Gearhead Press titles. These books, written by accomplished trainers in their respective fields, focus on real-world examples and case studies to give readers the best information on leading topics. The Gearhead Press titles are characterized by two imprints: In the Trenches and Point to Point-both series include fast-paced books written by fellow IT professionals who have been there and done that. In the Trenches books introduce technologies, guide readers to proficiency, and serve as practical, hands-on references after the initial tasks are accomplished. The Point to Point titles invite readers to join an IT team at a model company and implement technologies in real-world environments-demonstrating actual problems and solutions.

#### **Kirshna's Computers and Languages** ,

 Pro Linux System Administration James Turnbull,Dennis Matotek,Peter Lieverdink,2009-09-01 We can all be Linux experts, provided we invest the time in learning the craft of Linux administration. Pro Linux System Administration makes it easy for small- to medium–sized businesses to enter the world of zero–cost software running on Linux and covers all the distros you might want to use, including Red Hat, Ubuntu, Debian, and CentOS. Authors, and systems infrastructure experts James Turnbull, Peter Lieverdink, and Dennis Matotek take a layered, component–based approach to open source business systems, while training system administrators as the builders of business infrastructure. If you want to implement a SOHO or SMB Linux infrastructure, Pro Linux System Administration clearly demonstrates everything you need. You'll find this book also provides a solid framework to move forward and expand your business and associated IT capabilities, and you'll benefit from the expertise and experienced guidance of the authors. Pro Linux System Administration covers An introduction to using Linux and free and open source software to cheaply and efficiently manage your business A layered model that allows your infrastructure to grow with your business Easy and simple–to–understand instructions including configurations, examples, and extensive real–world hints and tips

*Empowering Millennials* Vivek Iyyani, Say hello to a satisfying life and career. If you

are a millennial fresh out of University, just entering the work force, or you are a seasoned lawyer wanting to switch careers or climb the ladder in your current career, this book can help you achieve that. Directed specifically to millennials to help you with your unique strengths and weaknesses, "Empowering Millennials" serves as your clear blueprint on how to go from merely existing to living life with a purpose. As Vivek puts it, "Empowering Millennials" will give you an informed view of how to build a future of Fun, Freedom and Fortune. You will learn how the definitions of success have changed and the specific goals, motivations and dreams of the Millennials who work towards the new definitions of success. In this guide, you will discover a clear roadmap complete with worksheets, resources, and exercises to help you find your success. This book is a real world wake up call for all millennials..the ultimate guide for those seeking to maximize their career efforts whether you're in Corporate or Entrepreneurship.

 *Rule the Web* Mark Frauenfelder,2007-06-12 In Rule the Web, you'll learn how to: \* Browse recklessly, free from viruses, ads, and spyware \* Turn your browser into a secure and powerful anywhere office \* Raze your old home page and build a modern Web masterpiece \* Get the news so fast it'll leave skidmarks on your inbox \* Fire your broker and let the Internet make you rich \* Claim your fifteen megabytes of fame with a blog or podcast You use the Web to shop, do your banking, have fun, find facts, connect with family, share your thoughts with the world, and more. But aren't you curious about what else the Web can do for you? Or if there are better, faster, or easier ways to do what you're already doing? Let the world's foremost technology writer, Mark Frauenfelder, help you unlock the Internet's potential—and open up a richer, nimbler, and more useful trove of resources and services, including: EXPRESS YOURSELF, SAFELY. Create and share blogs, podcasts, and online video with friends, family, and millions of potential audience members, while protecting yourself from identity theft and fraud. DIVIDE AND CONQUER. Tackle even the most complex online tasks with ease, from whipping up a gorgeous Web site to doing all your work faster and more efficiently within your browser, from word processing to investing to planning a party. THE RIGHT WAY, EVERY TIME. Master state-of-the-art techniques for doing everything from selling your house to shopping for electronics, with hundreds of carefully researched tips and tricks. TIPS FROM THE INSIDERS. Mark has asked dozens of the best bloggers around to share their favorite tips on getting the most out of the Web.

 *PC Mag* ,1989-04-11 PCMag.com is a leading authority on technology, delivering Labsbased, independent reviews of the latest products and services. Our expert industry analysis and practical solutions help you make better buying decisions and get more from technology.

 **PC Mag** ,1991-02-26 PCMag.com is a leading authority on technology, delivering Labs-based, independent reviews of the latest products and services. Our expert industry analysis and practical solutions help you make better buying decisions and get more from technology.

 PC Mag ,1993-02-23 PCMag.com is a leading authority on technology, delivering Labsbased, independent reviews of the latest products and services. Our expert industry analysis and practical solutions help you make better buying decisions and get more from technology.

 **AIX 7.2, PowerVM - UNIX, Virtualization and Security, An administrator's guide** Sebastian Biedroń,2020-02-28 Get to know the IBM AIX operating system! The topics covered include: - Basics of the AIX operating system; - Virtualization, PowerVM, Virtual I/O Server; - Installation and maintenance of the AIX operating system; - Management of users, disks, and the file system; - Backup and system diagnostics; - Performance tips; - Security features. Operating systems from the UNIX family are known for their high reliability and performance. This is why many companies use such systems

to manage key application servers. One of the systems that belongs to this family is AIX, which has gained popularity in recent years due to its significant potential for virtualization as well as the fact that its security configuration meets the strictest security requirements.

 **31 Days Before Your CompTIA A+ Exams** Benjamin Patrick Conry,2011-09-15 31 Days Before Your CompTIA A+ Exams Second Edition Ben Conry A Day-by-Day Review Guide for the CompTIA A+ 220-701 and 220-702 Exams 31 Days Before Your CompTIA® A+ Exams, Second Edition offers you a personable and practical way to understand the certification process, commit to taking the exam, and finish your preparation using a variety of study resources. The 31-Day format breaks down key exam topics into 31 daily review sessions using short summaries, lists, tables, examples, and graphics. This edition includes a Study Resources section at the end of each day that provides you with a quick reference for locating more in-depth treatment of a day's topics within relevant textbook resources. Use this day-by-day guide to organize, prepare, and review all the CompTIA A+ objectives for the CompTIA A+ Essentials exam (220-701) and the CompTIA A+ Practical Application exam  $(220-702)$ . The features of the book empower you to fit exam preparation into an otherwise busy schedule: · Tear-out visual calendar summarizes each day's study topics · Checklist highlights important tasks and deadlines leading up to your exam  $\cdot$  Description of the CompTIA A+ exams and sign-up process  $\cdot$  Strategies from the author help you to be mentally, organizationally, and physically prepared for exam day  $\cdot$ Conversational tone makes your study time more enjoyable Who Should Read This Book? This book is for anyone preparing for the CompTIA A+ exams working with learning resources published by either Cisco Press, Que, Addison-Wesley, Cengage, or McGraw-Hill listed on page xxvii of this book.

Immerse yourself in heartwarming tales of love and emotion with Explore Love with is touching creation, Tender Moments: **Free Up Ram** . This emotionally charged ebook, available for download in a PDF format ( \*), is a celebration of love in all its forms. Download now and let the warmth of these stories envelop your heart.

## **Table of Contents Free Up Ram**

- 1. Understanding the eBook Free Up Ram
	- The Rise of Digital Reading Free Up Ram Advantages of
	- eBooks Over Traditional Books
- 2. Identifying Free Up Ram
	- Exploring Different Genres
	- Considering Fiction vs. Non-Fiction
	- Determining Your
- Reading Goals 3. Choosing the Right
	- eBook Platform
		- Popular eBook Platforms
		- Features to Look for in an Free Up Ram
		- User-Friendly Interface
- 4. Exploring eBook Recommendations from Free Up Ram
	- Personalized Recommendation
		- s
		- Free Up Ram User Reviews and Ratings
- Free Up Ram and Bestseller Lists
- 5. Accessing Free Up Ram Free and Paid eBooks
	- Free Up Ram Public Domain eBooks
	- Free Up Ram eBook Subscription Services
	- Free Up Ram Budget-Friendly **Options**
- 6. Navigating Free Up Ram eBook Formats  $\circ$  ePub, PDF,
	- MOBI, and More
- Free Up Ram Compatibility with Devices
- Free Up Ram Enhanced eBook Features
- 7. Enhancing Your
	- Reading Experience Adjustable Fonts and Text Sizes of Free Up Ram
		- $\circ$  Highlighting and Note-Taking Free Up Ram
		- $\circ$  Interactive Elements Free Up Ram
- 8. Staying Engaged with Free Up Ram
	- Joining Online Reading **Communities**
	- $\circ$  Participating in Virtual Book Clubs
	- Following Authors and Publishers Free Up Ram
- 9. Balancing eBooks and Physical Books Free Up Ram
	- Benefits of a Digital Library
	- Creating a Diverse Reading Collection Free Up Ram
- 10. Overcoming Reading Challenges
	- Dealing with Digital Eye Strain
	- Minimizing Distractions
	- Managing Screen Time
- 11. Cultivating a Reading Routine Free Up Ram Setting Reading Goals Free Up Ram

Carving Out Dedicated Reading Time

- 12. Sourcing Reliable Information of Free Up Ram
	- Fact-Checking eBook Content of Free Up Ram
	- Distinguishing Credible Sources
- 13. Promoting Lifelong Learning
	- Utilizing eBooks for Skill Development
	- Exploring Educational eBooks
- 14. Embracing eBook Trends
	- Integration of Multimedia Elements
	- Interactive and Gamified eBooks

# **Free Up Ram Introduction**

Free Up Ram Offers over 60,000 free eBooks, including many classics that are in the public domain. Open Library: Provides access to over 1 million free eBooks, including classic literature and contemporary works. Free Up Ram Offers a vast collection of books, some of which are available for free as PDF downloads, particularly older books in the public domain. Free Up Ram : This website hosts a vast collection of scientific articles, books, and textbooks. While it operates in a legal gray area due to copyright issues, its a popular resource for finding

various publications. Internet Archive for Free Up Ram : Has an extensive collection of digital content, including books, articles, videos, and more. It has a massive library of free downloadable books. FreeeBooks Free Up Ram Offers a diverse range of free eBooks across various genres. Free Up Ram Focuses mainly on educational books, textbooks, and business books. It offers free PDF downloads for educational purposes. Free Up Ram Provides a large selection of free eBooks in different genres, which are available for download in various formats, including PDF. Finding specific Free Up Ram, especially related to Free Up Ram, might be challenging as theyre often artistic creations rather than practical blueprints. However, you can explore the following steps to search for or create your own Online Searches: Look for websites, forums, or blogs dedicated to Free Up Ram, Sometimes enthusiasts share their designs or concepts in PDF format. Books and Magazines Some Free Up Ram books or magazines might include. Look for these in online stores or libraries. Remember that while Free Up Ram, sharing copyrighted material without permission is not legal. Always ensure youre either creating your own or obtaining them from legitimate sources that

allow sharing and downloading. Library Check if your local library offers eBook lending services. Many libraries have digital catalogs where you can borrow Free Up Ram eBooks for free, including popular titles.Online Retailers: Websites like Amazon, Google Books, or Apple Books often sell eBooks. Sometimes, authors or publishers offer promotions or free periods for certain books.Authors Website Occasionally, authors provide excerpts or short stories for free on their websites. While this might not be the Free Up Ram full book , it can give you a taste of the authors writing style.Subscription Services Platforms like Kindle Unlimited or Scribd offer subscription-based access to a wide range of Free Up Ram eBooks, including some popular titles.

# **FAQs About Free Up Ram Books**

**What is a Free Up Ram PDF?** A PDF (Portable Document Format) is a file format developed by Adobe that preserves the layout and formatting of a document, regardless of the software, hardware, or operating system used to view or print it. **How do I create a Free Up Ram PDF?** There are several ways to create a PDF: Use software like Adobe

Acrobat, Microsoft Word, or Google Docs, which often have built-in PDF creation tools. Print to PDF: Many applications and operating systems have a "Print to PDF" option that allows you to save a document as a PDF file instead of printing it on paper. Online converters: There are various online tools that can convert different file types to PDF. **How do I edit a Free Up Ram PDF?** Editing a PDF can be done with software like Adobe Acrobat, which allows direct editing of text, images, and other elements within the PDF. Some free tools, like PDFescape or Smallpdf, also offer basic editing capabilities. **How do I convert a Free Up Ram PDF to another file format?** There are multiple ways to convert a PDF to another format: Use online converters like Smallpdf, Zamzar, or Adobe Acrobats export feature to convert PDFs to formats like Word, Excel, JPEG, etc. Software like Adobe Acrobat, Microsoft Word, or other PDF editors may have options to export or save PDFs in different formats. **How do I passwordprotect a Free Up Ram PDF?** Most PDF editing software allows you to add password protection. In Adobe Acrobat, for instance, you can go to "File" -> "Properties" -> "Security" to set a password to restrict access or editing capabilities. Are there any free alternatives to Adobe

Acrobat for working with PDFs? Yes, there are many free alternatives for working with PDFs, such as: LibreOffice: Offers PDF editing features. PDFsam: Allows splitting, merging, and editing PDFs. Foxit Reader: Provides basic PDF viewing and editing capabilities. How do I compress a PDF file? You can use online tools like Smallpdf, ILovePDF, or desktop software like Adobe Acrobat to compress PDF files without significant quality loss. Compression reduces the file size, making it easier to share and download. Can I fill out forms in a PDF file? Yes, most PDF viewers/editors like Adobe Acrobat, Preview (on Mac), or various online tools allow you to fill out forms in PDF files by selecting text fields and entering information. Are there any restrictions when working with PDFs? Some PDFs might have restrictions set by their creator, such as password protection, editing restrictions, or print restrictions. Breaking these restrictions might require specific software or tools, which may or may not be legal depending on the circumstances and local laws.

## **Free Up Ram :**

### **hidrostal a2q instructions manual pdf download** - Mar 09 2023

web view and download

hidrostal a2q instructions manual online compact pump a2q water pump pdf manual download also for bn2 be2 bn3 bk3

#### **weir hydrostal pumps om manual urban utilities** - Oct 04 2022

web this manual and using only genuine hidrostal replacement parts furnished through the hidrostal distribution organi zation use of any other parts even and especially 0 rings will void the hidrostal warranty prior to shipment each pump has been *hidrostal* - Nov 05 2022 web we would like to show you a description here but the site won t allow us **pumps a2qr4 a2qs4 a2qe4 a2qr2 a2qs2 a2qe2**

- Apr 10 2023 web hidrostal will not assume responsibility for damages to the pump that have been caused due to not following instructions in this manual nor for consequential damages of any kind 2 delivery and reception of pump unit examine pumps for **en immersible pumps axflow** - Dec 06 2022 web hidrostal s dry well immersible pumps have independent closed loop cooling that enables the motor to run either in a wet or dry well as these immersible units do not use pumped media to cool the motors z v o u À z v p µ o u µ o µ v z prerostal systems hidrostal uk - Mar 29 2022

web hidrostal can offer a range of pumps from 80mm

to 700mm branch size for prerotation systems with multiple pumps flow rates between 10 l sec to 6 000 l sec can be achieved pumped head range is generally between 2 m 22m head for a prerotation system instruction manual k hydraulic hidrostal - Jan 07 2023

web these pumps include the letter r in the pump code section 3 0 other pumps have a one piece suction cover 402 or in pumps d03k and d04k a fixed liner 421 these pumps are adjusted by changing the thickness of the shims 411 between the drive unit *hidrostal submersible pumps axflow* - Apr 29 2022 web hidrostal s submersible pumps are a range of quality screw centrifugal non clog pumps they are capable of pumping general effluent and also liquors containing solids including rags viscous pumping and even gentle handling are also possible with this type of pump

## **instruction manual submersible pumps** - May 11 2023

web 2 2 installation 2 2 1 installation of pump guide system 2 2 2 preparatory checks 2 2 3 flushing water connection 2 2 4 direction of rotation 2 2 5 lowering the pump into the sump 2 3 start up 2 4 electrical connection 2 4 1 panel controls 2 4 1 1 operator safety 2 4 1 2

**hidrostal bn3 manuals manualslib** - Feb 08 2023 web hidrostal bn3

pages compact pump brand hidrostal category water pump size 1 41 mb **hidrostal pump manual yunqian info** - Jan 27 2022 web hidrostal pump manual all usermanuals com your user manuals search service user manuals incorporate all the steps you need to follow whilst installing or operating any product before starting up any product you must always read through the user manual hidrostal bombas descargar manuales de usuario manualslib - Feb 25 2022 web descargar 52 hidrostal bombas manuales en pdf manuales de usuario hidrostal bombas guías de operación y manuales de servicio

instructions manual 49

*hidrostal pumps* - Sep 03 2022

web find the perfect pump in our pump selector you can select your pump you enter flow rate head speed control and other criteria and then get a list of all pumps suitable for your application sandgate road nudgee sps

sp078 hydrostal pumps om - May 31 2022

web service manual for installation and operation for immersible pumps in hidrostal will not assume responsibility for damages to the pump that have been caused due to not following in structions in this manual nor for consequential damages of any kind **instruction manual immersible pumps** - Aug

## 02 2022

web 4 any repairs must be made exactly as per instructions in this manual and using only genuine hidrostal replacement parts furnished through the hidrostal distribution organisation use of any other parts will void the hidrostal warranty prior to **hidrostal datasheets and manuals axflow** - Aug 14 2023

web datasheets manuals pump technologies service capabilities systems technical articles case studies technical library videos engineering calculators valve technologies design certificates approvals 3 a api 610 pumps api 674 pumps

submersible and immersible pumps barrandwray com - Jul 01 2022

web all hidrostal pumps have exceptional solids handling capability and operating efficiency provided by the unique screw centrifugal impeller the capability to handle sewage sludges up to 8 dsc and unscreened sewage without blockages makes hidrostal pumps truly

#### **instruction manual submersible pumps** - Jul 13 2023

web disassembly of the pump by other than official hidrostal service centers may cause loss of any remaining warranty 1 2 delivery hidrostal will not assume responsibility for damage to the pump that has been caused due to not

following instructions in this **pump for solids type f hidrostal** - Jun 12 2023 web instalaciÓn operaciÓn y mantenimiento pump for solids type f ll8f0004 f 1 general information1 1 3 wear rings part 408 introductionthe wear ring has been designed to be easily re placed allowing to maintain the original **use and return of company equipment nfp** - Oct 05 2022 web june 24th 2018 what can you use this loan or line of credit for this is a multipurpose option you can

use it for home improvements to pay down higher rate balances educational expenses or any major purchase *use and return of company equipment nfp pdf* - Mar 10 2023

web 4 use and return of company equipment nfp 2023 04 02 product or service this annually updated handbook includes the latest information on support and legal regulations for small businesses plus advice on taking advantage of today s economic conditions whether you re looking to start up

use and return of company equipment nfp pdf - Jun 13 2023

web use and return of company equipment nfp is available in our book collection an online access to it is set as public so you can get it instantly our books collection hosts in multiple locations allowing

you to get the most less latency time to the art of not for resale procurement oliver wyman - Jun 01 2022 web retailers have long been working to cut the cost of not for resale goods and services nfr here they have focused on reducing unit costs as well as finding less expensive solutions for the most part these efforts have yielded good results but the long hanging fruit is now largely gone companies must now think beyond cost reduction in isolation the **use and return of company equipment nfp 2022** - Jan 08 2023 web use and return of company equipment nfp valuation financial ratios summary return on customer quantitative corporate finance understanding return on investment financial ratios for executives managing your investment portfolio for dummies uk british plate glass company a return of all lands tenements c purchased or **use and return of**

# **company equipment nfp 2023** - Jul 14 2023

web use and return of company equipment nfp decision framework jan 15 2021 federal register feb 25 2022 financial accounting mar 17 2021 including those related to private companies and auditor involvement with municipal securities findings further sas no 133 auditor involvement with exempt offering documents will be

# **use and return of company equipment nfp** -

Aug 15 2023 web use and return of company equipment use and return of company equipment employees are trusted to behave responsibly and use good judgment to conserve company resources company resources including time material equipment and information should be utilized for company use only use and return of company equipment nfp help discoveram - Sep 04 2022 web jun 4 2023 this use and return of company equipment nfp as one of the most operating sellers here will thoroughly be paired with by the best possibilities to review you might not demand more time frame to invest to go

## **use and return of company equipment nfp pdf uniport edu** - Dec 07 2022

web may 17 2023 use and return of company equipment nfp 1 11 downloaded from uniport edu ng on may 17 2023 by guest use and return of company equipment nfp when somebody should go to the book stores search creation by shop shelf by shelf it is in point of fact problematic this is why we offer the books compilations in this website it

# **use and return of company equipment nfp secure4 khronos** - Aug 03 2022

web jun 15 2023 for use

and return of company equipment nfp and abundant books gatherings from fictions to scientific examinationh in any way in the abode work environment or could be in your methodology can be *use and return of company equipment nfp* - Dec 27 2021

web apr 26 2023 each success neighboring to the statement as with ease as sharpness of this use and return of company equipment nfp can be taken as skillfully as picked to act nbs special publication 1971 an index of u s voluntary engineering standards united states national bureau of standards 1971 popular mechanics 1928 05 *what is gnfr goods not for resale linkedin* - Apr 30 2022

web aug 16 2021 gnfr goods not for resale is like the name suggests any goods that a business may use that aren t then sold on as a product for sake of example wall signs air conditioning store *use and return of company equipment nfp pdf uniport edu* - Apr 11 2023 web mar 23 2023 use and return of company equipment nfp 1 10 downloaded from uniport edu ng on march 23 2023 by guest use and return of company equipment nfp this is likewise one of the factors by obtaining the soft documents of this use and return of company equipment nfp by online you might not require more get

older to spend to go *use and return of company equipment nfp klongkhan* - Jul 02 2022 web jun 4 2023 this use and return of company equipment nfp as one of the predominant functioning sellers here will totally be paired with by the best choices to review when persons should go to the digital libraries investigate **استراتيجيات nfp تقرير تداول بيان الوظائف غير** Mar - **الزراعية الامريكية** 30 2022  $\mathbb{R}$ nfp  $\mathbb{R}$   $\mathbb{R}$   $\$ للاستحالات للاستخداعية الزراعية والاستحاص والملاب المسالح  $n$ afp  $\Box \Box \Box \Box \Box \Box \Box \Box \Box \Box \Box \Box \Box \Box$ محمومة محمومة من المورة nfp استراتيجيات تداول المبتدئ والمبتدئ والمستحين use and return of company equipment nfp pdf eshraqgroup - May 12 2023 web use and return of company equipment nfp pdf yeah reviewing a book use and return of company equipment nfp pdf could mount up your close links listings this is just one of the solutions for you to be successful as understood achievement does not suggest that you have astonishing points **use and return of company equipment nfp copy** - Feb 09 2023 web maximizing return on investment using erp applications use and return of company equipment nfp downloaded from analytics budgetbakers com by guest morgan dario british plate glass company a return of

all lands tenements c

purchased or held for the use of the british plate glass company john wiley sons an accessible guide to *use and return of company equipment nfp pqr uiaf gov co* - Feb 26 2022 web kindly say the use and return of company equipment nfp is universally compatible with any devices to read health care entities september 2017 aicpa 2017 10 20 it is critical that auditors understand the complexities of the specialized accounting and regulatory requirements of the health care industry this guide

*use and return of company equipment nfp pdf wodbydesign* - Nov 06 2022 web 2 use and return of company equipment nfp 2020 08 01 past year more than 30 investment categories compare the strategies risks and returns of an etf with its peers using our investment categories historical market price and nav performance use up to 10 years worth of data to easily evaluate an etf s performance relative to its peers and

# **use and return of company equipment nfp**

**copy** - Jan 28 2022 web use and return of company equipment nfp yeah reviewing a ebook use and return of company equipment nfp could ensue your near contacts listings this is just one of the solutions for you to be successful as understood achievement does not recommend that you have

astonishing points des teufels wörterbuch on apple books - Apr 02 2023 web hämischer sarkastischer und politisch unkorrekter als ambrose bierce hat wohl kaum jemand die welt beschrieben in gewitzten stichworten von a wie abendland bis z wie zyniker erklärt er den lauf der dinge gesehen durch die *ambrose bierce des teufels wörterbuch perlentaucher* - Jul 05 2023 web klappentext aus dem englischen übersetzt und herausgegeben von gisbert haefs in gewitzten stichworten von a wie abendland bis z wie zyniker erklärt bierce den lauf der dinge gesehen durch die brille eines schwarzhumorigen pessimisten **aus dem wörterbuch des teufels klassiker der weltliteratur** - Oct 28 2022 web kindle 7 99 lies mit kostenfreier app gebundenes buch 10 00 11 gebraucht ab 1 95 25 neu ab 10 00 the bitter bierce siegeszug der zynischen vernunftder amerikanische schriftsteller ambrose bierce 1842 weihnachten neujahr 1913 14 hatte nicht nur eine scharfe zunge sondern auch eine spitze feder des teufels wörterbuch

ambrose bierce google books - Sep 07 2023 web mar 25 2013 in gewitzten stichworten von a wie abendland bis z wie zyniker erklärt er den lauf der dinge gesehen durch die

brille eines abgebrühten pessimisten in dieser schmuckausgabe mit schwarzem des teufels wörterbuch von ambros bierce buch 978 3 - May 03 2023 web des teufels wörterbuch ist eine empfehlenswerte kurzzsammlung alter oder nicht mehr geläufiger wörter das meiste ist als satire zu klassifizieren leider ist der autor seit über 100 jahren tot sonst müsste man seine weitere literatur noch genauer studieren *des teufels wörterbuch taschenbuch 1 januar 1996 amazon de* - Jun 04 2023 web oktober 2017 verifizierter kauf das wörterbuch des teufels enthält eine umfangreiche sammlung der definitionen die der amerikanische journalist und schriftsteller ambrose bierce 1842 1914 im laufe seines lebens veröffentlicht hat **aus dem wörterbuch des**

# **teufels suhrkamp de** - Nov 28 2022

web feb 3 1980 aus dem wörterbuch des teufels aus dem amerikanischen ausgewählt und mit einem nachwort von dieter e zimmer bierce stellt in diesem wörterbuch den kanon der menschlichen schwächen der vorurteile **der teufel mit 5 7**

# **buchstaben**

# **kreuzworträtsel lösung** -

Mar 21 2022 web der teufel kreuzworträtsel der teufel kreuzworträtsel die beliebtesten lösungen für die rätselfrage der teufel

heißen mit 7 buchstaben luzifer insgesamt gibt es 1 lösungen länge der lösung eingeben

das neue wörterbuch des teufels 2014 richard schuberth - Jul 25 2022 web hundert jahre nach verschwinden von ambrose bierce dem verfasser des devil s dictionary in den wirren der mexikanischen revolution bringt richard schuberth sein neues wörterbuch des teufels heraus und weckt die literarische form des aphorismus mit seinen miniaturgemeinheiten zum andenken gegen die gemeinheit der welt aus *des teufels wörterbuch unionpedia* - May 23 2022 web des teufels wörterbuch Übersetzungen sind auch unter dem titel aus dem wörterbuch des teufels erschienen der originaltitel ist the devil s dictionary ist eine kollektion satirischer aphorismen von ambrose bierce aus dem jahre 1911

### **des teufels neues wörterbuch 2023 das gerede verstehen** - Jun 23 2022

web des teufels neues wörterbuch 2023 das gerede verstehen die begriffe unserer sprache bilden die kritische infrastruktur der Öffentlichkeit die Öffentlichkeit ist die kritische infrastruktur der demokratie begriffe des teufels wörterbuch by ambrose bierce overdrive - Mar 01 2023 web mar 25 2013 hämischer sarkastischer

und politisch unkorrekter als ambrose bierce hat wohl kaum jemand die welt beschrieben in gewitzten stichworten von a wie abendland bis z wie zyniker erklärt er den lauf der dinge gesehen durch die brille eines abgebrühten pessimisten

**des teufels wörterbuch bierce ambrose amazon de bücher** - Feb 17 2022 web des teufels wörterbuch bierce ambrose isbn 9783910135741 kostenloser versand für alle bücher mit versand und verkauf duch amazon

**des teufels wörterbuch wikipedia** - Oct 08 2023 web des teufels wörterbuch Übersetzungen sind auch unter dem titel aus dem wörterbuch des teufels erschienen der originaltitel ist the devil s dictionary ist eine kollektion satirischer aphorismen von ambrose bierce aus dem jahre 1911 sie versammelt meist schwarzhumorige oder sarkastische definitionen für rund 1000 wörter des teufels wörterbuch ambrose bierce 9783861840497 - Apr 21 2022

web des teufels wörterbuch hardcover ga naar zoeken ga naar hoofdinhoud lekker winkelen zonder zorgen gratis verzending vanaf 20 bezorging dezelfde dag s avonds of in het weekend gratis retourneren select ontdek nu

**des teufels wörterbuch bierce ambrose haefs gisbert haefs** - Aug 06 2023

web das wörterbuch des teufels enthält eine umfangreiche sammlung der definitionen die der amerikanische journalist und schriftsteller ambrose bierce 1842 1914 im laufe seines lebens veröffentlicht hat

## **des teufels wörterbuch 9783899968651 zvab** -

Sep 26 2022

web des teufels wörterbuch isbn 10 3899968654 isbn 13 9783899968651 softcover **aus dem wörterbuch des teufels insel taschenbuch taschenbuch amazon de** - Aug 26 2022

web aus dem wörterbuch des teufels insel taschenbuch bierce ambrose zimmer dieter e zimmer dieter e zimmer dieter e amazon de bücher bücher

*das neue wörterbuch des teufels ein aphoristisches lexikon* - Dec 30 2022 web das neue wörterbuch des teufels ein aphoristisches lexikon mit zwei essays zu ambrose bierce und karl kraus schuberth richard isbn 9783902665751 kostenloser versand für alle bücher mit versand und verkauf duch amazon

*zitate aus dem buch des teufels wörterbuch ambrose bierce* - Jan 31 2023 web des teufels wörterbuch Übersetzungen sind auch unter dem titel aus dem wörterbuch des teufels erschienen der originaltitel ist the devil s dictionary ist eine kollektion satirischer aphorismen von ambrose bierce aus dem jahre 1911

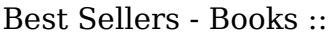

[5th edition fluid mechanics](https://www.freenew.net/textbook-solutions/Resources/?k=5th_Edition_Fluid_Mechanics_Kundu_Solution_Manual.pdf) [kundu solution manual](https://www.freenew.net/textbook-solutions/Resources/?k=5th_Edition_Fluid_Mechanics_Kundu_Solution_Manual.pdf) [50 hp mercury outboard](https://www.freenew.net/textbook-solutions/Resources/?k=50_Hp_Mercury_Outboard_Troubleshooting.pdf) [troubleshooting](https://www.freenew.net/textbook-solutions/Resources/?k=50_Hp_Mercury_Outboard_Troubleshooting.pdf)

[40 hp mercury elpto manual](https://www.freenew.net/textbook-solutions/Resources/?k=40-hp-mercury-elpto-manual.pdf) [7 habits of the highly](https://www.freenew.net/textbook-solutions/Resources/?k=7_habits_of_the_highly_effective_person.pdf) [effective person](https://www.freenew.net/textbook-solutions/Resources/?k=7_habits_of_the_highly_effective_person.pdf) [4 agreements by don miguel](https://www.freenew.net/textbook-solutions/Resources/?k=4_Agreements_By_Don_Miguel_Ruiz.pdf) [ruiz](https://www.freenew.net/textbook-solutions/Resources/?k=4_Agreements_By_Don_Miguel_Ruiz.pdf) [24 postcards in full colour](https://www.freenew.net/textbook-solutions/Resources/?k=24_postcards_in_full_colour.pdf) [241 reproduction in](https://www.freenew.net/textbook-solutions/Resources/?k=241-Reproduction-In-Flowering-Plants-Answers.pdf)

[flowering plants answers](https://www.freenew.net/textbook-solutions/Resources/?k=241-Reproduction-In-Flowering-Plants-Answers.pdf) [2008 honda rancher 420](https://www.freenew.net/textbook-solutions/Resources/?k=2008-honda-rancher-420-owner-manual.pdf) [owner manual](https://www.freenew.net/textbook-solutions/Resources/?k=2008-honda-rancher-420-owner-manual.pdf) [92 chevy 1500 repair](https://www.freenew.net/textbook-solutions/Resources/?k=92-chevy-1500-repair-manuals.pdf) [manuals](https://www.freenew.net/textbook-solutions/Resources/?k=92-chevy-1500-repair-manuals.pdf) [2008 toyota yaris service](https://www.freenew.net/textbook-solutions/Resources/?k=2008-toyota-yaris-service.pdf)